# Lecture 18 – Normal Forms of Context-Free Grammars COSE215: Theory of Computation

Jihyeok Park

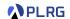

2024 Spring

#### Recall

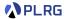

• A context-free grammar (CFG) is a 4-tuple:

$$G = (V, \Sigma, S, R)$$

#### where

- V: a finite set of variables (nonterminals)
- Σ: a finite set of **symbols** (terminals)
- $S \in V$ : the start variable
- $R \subseteq V \times (V \cup \Sigma)^*$ : a set of **production rules**.
- How to simplify a CFG?

#### Recall

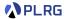

A context-free grammar (CFG) is a 4-tuple:

$$G = (V, \Sigma, S, R)$$

#### where

- V: a finite set of variables (nonterminals)
- $\Sigma$ : a finite set of **symbols** (terminals)
- $S \in V$ : the start variable
- $R \subseteq V \times (V \cup \Sigma)^*$ : a set of **production rules**.
- How to simplify a CFG?

Let's put it in **Chomsky normal form (CNF)**!

#### Contents

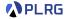

- 1. Chomsky Normal Form (CNF)
- 2. Eliminating  $\epsilon$ -Productions Nullable Variables
- 3. Eliminating Unit Productions
  Unit Pairs
- Eliminating Useless Variables
   Generating Variables
   Reachable Variables
- 5. Putting CFG in CNF

#### Contents

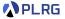

- 1. Chomsky Normal Form (CNF)
- 2. Eliminating  $\epsilon$ -Productions Nullable Variables
- Eliminating Unit Productions Unit Pairs
- Eliminating Useless Variables Generating Variables Reachable Variables
- 5. Putting CFG in CNF

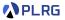

### Definition (Chomsky Normal Form)

A CFG is in **Chomsky normal form (CNF)** if all productions are of the form for some  $A, B, C \in V$  and  $a \in \Sigma$ :

$$A \rightarrow BC$$
 OR  $A \rightarrow a$  OR  $S \rightarrow \epsilon$ 

where  $B \neq S$  and  $C \neq S$ . And  $S \rightarrow \epsilon$  is allowed only if  $\epsilon \in L(G)$ .

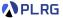

#### Definition (Chomsky Normal Form)

A CFG is in **Chomsky normal form (CNF)** if all productions are of the form for some  $A, B, C \in V$  and  $a \in \Sigma$ :

$$A o BC$$
 OR  $A o a$  OR  $S o \epsilon$ 

where  $B \neq S$  and  $C \neq S$ . And  $S \rightarrow \epsilon$  is allowed only if  $\epsilon \in L(G)$ .

Consider the following CFG:

$$S 
ightarrow 0ABC \mid 1B \mid BB \quad A 
ightarrow ABB0 \mid C \quad C 
ightarrow CC \mid \epsilon \ B 
ightarrow 0B \mid 1 \qquad D 
ightarrow 1D \mid AA$$

Is it possible to put this CFG in CNF?

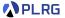

#### Definition (Chomsky Normal Form)

A CFG is in **Chomsky normal form (CNF)** if all productions are of the form for some  $A, B, C \in V$  and  $a \in \Sigma$ :

$$A o BC$$
 OR  $A o a$  OR  $S o \epsilon$ 

where  $B \neq S$  and  $C \neq S$ . And  $S \rightarrow \epsilon$  is allowed only if  $\epsilon \in L(G)$ .

Consider the following CFG:

$$S 
ightarrow 0ABC \mid 1B \mid BB \quad A 
ightarrow ABB0 \mid C \quad C 
ightarrow CC \mid \epsilon \ B 
ightarrow 0B \mid 1 \qquad D 
ightarrow 1D \mid AA$$

Is it possible to put this CFG in CNF? Yes!

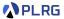

#### Definition (Chomsky Normal Form)

A CFG is in **Chomsky normal form (CNF)** if all productions are of the form for some  $A, B, C \in V$  and  $a \in \Sigma$ :

$$A o BC$$
 OR  $A o a$  OR  $S o \epsilon$ 

where  $B \neq S$  and  $C \neq S$ . And  $S \rightarrow \epsilon$  is allowed only if  $\epsilon \in L(G)$ .

Consider the following CFG:

$$S 
ightarrow 0ABC \mid 1B \mid BB \quad A 
ightarrow ABB0 \mid C \quad C 
ightarrow CC \mid \epsilon \ B 
ightarrow 0B \mid 1 \qquad D 
ightarrow 1D \mid AA$$

Is it possible to put this CFG in CNF? Yes!

Let's learn how to put a CFG in CNF!

#### Contents

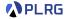

- 1. Chomsky Normal Form (CNF)
- 2. Eliminating  $\epsilon$ -Productions Nullable Variables
- Eliminating Unit Productions Unit Pairs
- Eliminating Useless Variables Generating Variables Reachable Variables
- 5. Putting CFG in CNF

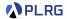

The following productions are called  $\epsilon$ -productions:

$$A \rightarrow \epsilon$$

Is it possible to eliminate all  $\epsilon$ -productions from a CFG?

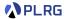

The following productions are called  $\epsilon$ -productions:

$$A \rightarrow \epsilon$$

Is it possible to eliminate all  $\epsilon\text{-productions}$  from a CFG?

No, we cannot generate the empty word without  $\epsilon$ -productions even though it is in the language of the CFG (i.e.,  $\epsilon \in L(G)$ ).

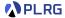

The following productions are called  $\epsilon$ -productions:

$$A \rightarrow \epsilon$$

Is it possible to eliminate all  $\epsilon$ -productions from a CFG?

No, we cannot generate the empty word without  $\epsilon$ -productions even though it is in the language of the CFG (i.e.,  $\epsilon \in L(G)$ ).

However, we can eliminate all  $\epsilon$ -productions from a CFG G to construct a new CFG G' such that:

$$L(G') = L(G) \setminus \{\epsilon\}$$

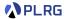

The following productions are called  $\epsilon$ -productions:

$$A \rightarrow \epsilon$$

Is it possible to eliminate all  $\epsilon$ -productions from a CFG?

No, we cannot generate the empty word without  $\epsilon$ -productions even though it is in the language of the CFG (i.e.,  $\epsilon \in L(G)$ ).

However, we can eliminate all  $\epsilon$ -productions from a CFG G to construct a new CFG G' such that:

$$L(G') = L(G) \setminus \{\epsilon\}$$

We can do it by following the steps below:

- 1 Find all nullable variables.
- **2** Construct a new CFG by **replacing** nullable variables with  $\epsilon$  in **all combinations** and **removing** all  $\epsilon$ -productions in production rules.

#### Nullable Variables

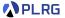

### Definition (Nullable Variables)

For a given CFG  $G = (V, \Sigma, S, R)$ , a variable  $A \in V$  is **nullable** if

$$A \Rightarrow^* \epsilon$$

#### Nullable Variables

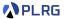

#### Definition (Nullable Variables)

For a given CFG  $G = (V, \Sigma, S, R)$ , a variable  $A \in V$  is **nullable** if

$$A \Rightarrow^* \epsilon$$

We can inductively define the set of **nullable variables**:

- (Basis Case) If  $A \rightarrow \epsilon \in R$ , then A is nullable.
- (Induction Case) If  $A \to X_1 X_2 \cdots X_n \in R$  and  $X_1, X_2, \dots, X_n$  are all nullable, then A is nullable.

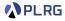

Consider the following CFG:

$$S \rightarrow 0ABC \mid 1B \mid BB$$
  
 $A \rightarrow ABB0 \mid C$   
 $B \rightarrow 0B \mid 1$   
 $C \rightarrow CC \mid \epsilon$   
 $D \rightarrow 1D \mid AA$ 

• Find all nullable variables:

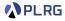

Consider the following CFG:

$$S \rightarrow 0ABC \mid 1B \mid BB$$
  
 $A \rightarrow ABB0 \mid C$   
 $B \rightarrow 0B \mid 1$   
 $C \rightarrow CC \mid \epsilon$   
 $D \rightarrow 1D \mid AA$ 

**1** Find all **nullable variables**:  $\{A, C, D\}$ 

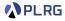

Consider the following CFG:

$$\begin{array}{l} S \rightarrow 0ABC \mid 1B \mid BB \\ A \rightarrow ABB0 \mid C \\ B \rightarrow 0B \mid 1 \\ C \rightarrow CC \mid \epsilon \\ D \rightarrow 1D \mid AA \end{array}$$

- **1** Find all **nullable variables**:  $\{A, C, D\}$
- **2** Construct a new CFG by **replacing** nullable variables with  $\epsilon$  in **all combinations** and **removing** all  $\epsilon$ -productions in production rules:

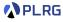

Consider the following CFG:

$$S \rightarrow 0ABC \mid 1B \mid BB$$
  
 $A \rightarrow ABB0 \mid C$   
 $B \rightarrow 0B \mid 1$   
 $C \rightarrow CC \mid \epsilon$   
 $D \rightarrow 1D \mid AA$ 

- **1** Find all **nullable variables**:  $\{A, C, D\}$
- **2** Construct a new CFG by **replacing** nullable variables with  $\epsilon$  in **all combinations** and **removing** all  $\epsilon$ -productions in production rules:

$$S o 0ABC \mid 0BC \mid 0AB \mid 0B \mid 1B \mid BB \mid A o ABB0 \mid BB0 \mid C \mid B o 0B \mid 1 \mid C o CC \mid C \mid C \mid D o 1D \mid 1 \mid AA \mid A$$

#### Contents

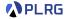

- 1. Chomsky Normal Form (CNF)
- 2. Eliminating  $\epsilon$ -Productions Nullable Variables
- 3. Eliminating Unit Productions
  Unit Pairs
- Eliminating Useless Variables Generating Variables Reachable Variables
- 5. Putting CFG in CNF

### Eliminating Unit Productions

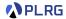

The following productions are called **unit productions**:

$$A \rightarrow B$$

# Eliminating Unit Productions

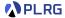

The following productions are called **unit productions**:

$$A \rightarrow B$$

Is it possible to eliminate unit productions?

# Eliminating Unit Productions

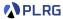

The following productions are called **unit productions**:

$$A \rightarrow B$$

Is it possible to eliminate unit productions?

Yes, we can do it by following the steps below:

- Find all unit pairs.
- **2** Construct a new CFG by **adding** all possible non-unit productions of B to A for each unit pair (A, B).

#### **Unit Pairs**

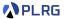

### Definition (Unit Pairs)

For a given CFG  $G = (V, \Sigma, S, R)$ , a pair of variables  $(A, B) \in V \times V$  is a **unit pair** if

$$A \Rightarrow^* B$$

#### **Unit Pairs**

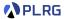

### Definition (Unit Pairs)

For a given CFG  $G = (V, \Sigma, S, R)$ , a pair of variables  $(A, B) \in V \times V$  is a **unit pair** if

$$A \Rightarrow^* B$$

We can inductively define the set of unit pairs:

- (Basis Case) (A, A) is a unit pair for all  $A \in V$ .
- (Induction Case) If (A, B) is a unit pair and  $B \to C \in R$ , then (A, C) is a unit pair.

# Eliminating Unit Productions – Example

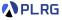

After eliminating  $\epsilon$ -productions:

$$S o 0ABC \mid 0BC \mid 0AB \mid 0B \mid 1B \mid BB$$
  
 $A o ABB0 \mid BB0 \mid C$   
 $B o 0B \mid 1$   
 $C o CC \mid C$   
 $D o 1D \mid 1 \mid AA \mid A$ 

• Find all unit pairs:

# Eliminating Unit Productions - Example

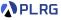

After eliminating  $\epsilon$ -productions:

$$S \rightarrow 0ABC \mid 0BC \mid 0AB \mid 0B \mid 1B \mid BB$$
 
$$A \rightarrow ABB0 \mid BB0 \mid C$$
 
$$B \rightarrow 0B \mid 1$$
 
$$C \rightarrow CC \mid C$$
 
$$D \rightarrow 1D \mid 1 \mid AA \mid A$$

Find all unit pairs:

$$\{(S,S),(A,A),(A,C),(B,B),(C,C),(D,D),(D,A),(D,C)\}$$

# Eliminating Unit Productions - Example

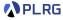

After eliminating  $\epsilon$ -productions:

$$S \rightarrow 0ABC \mid 0BC \mid 0AB \mid 0B \mid 1B \mid BB$$
  
 $A \rightarrow ABB0 \mid BB0 \mid C$   
 $B \rightarrow 0B \mid 1$   
 $C \rightarrow CC \mid C$   
 $D \rightarrow 1D \mid 1 \mid AA \mid A$ 

Find all unit pairs:

$$\{(S,S),(A,A),(A,C),(B,B),(C,C),(D,D),(D,A),(D,C)\}$$

**2** Construct a new CFG by **adding** all possible non-unit productions of B to A for each unit pair (A, B).

# Eliminating Unit Productions - Example

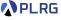

After eliminating  $\epsilon$ -productions:

$$S \rightarrow 0ABC \mid 0BC \mid 0AB \mid 0B \mid 1B \mid BB$$
  
 $A \rightarrow ABB0 \mid BB0 \mid C$   
 $B \rightarrow 0B \mid 1$   
 $C \rightarrow CC \mid C$   
 $D \rightarrow 1D \mid 1 \mid AA \mid A$ 

Find all unit pairs:

$$\{(S,S),(A,A),(A,C),(B,B),(C,C),(D,D),(D,A),(D,C)\}$$

2 Construct a new CFG by adding all possible non-unit productions of B to A for each unit pair (A, B).

$$S 
ightarrow 0ABC \mid 0BC \mid 0AB \mid 0B \mid 1B \mid BB$$
  
 $A 
ightarrow ABB0 \mid BB0 \mid CC$   
 $B 
ightarrow 0B \mid 1$   
 $C 
ightarrow CC$   
 $D 
ightarrow 1D \mid 1 \mid AA \mid ABB0 \mid BB0 \mid CC$ 

#### Contents

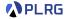

- 1. Chomsky Normal Form (CNF)
- 2. Eliminating  $\epsilon$ -Productions Nullable Variables
- Eliminating Unit Productions Unit Pairs
- Eliminating Useless Variables
   Generating Variables
   Reachable Variables
- 5. Putting CFG in CNF

# Eliminating Useless Variables

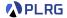

What are useless variables?

- **Non-generating variables**: Variables that cannot derive any word.
- Unreachable variables: Variables unreachable from the start variable.

Is it possible to eliminate useless variables?

# Eliminating Useless Variables

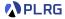

What are useless variables?

- **Non-generating variables**: Variables that cannot derive any word.
- Unreachable variables: Variables unreachable from the start variable.

Is it possible to eliminate useless variables?

Yes, we can do it by following the steps below:

- Find all generating variables.
- Pind all reachable variables.
- 3 Construct a new CFG by removing all productions that contain non-generating variables or come from unreachable variables.

### Generating Variables

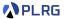

#### Definition (Generating Variables)

For a given CFG  $G = (V, \Sigma, S, R)$ , a variable  $A \in V$  is a **generating** variable if for some  $w \in \Sigma^*$ ,

$$A \Rightarrow^* w$$

### Generating Variables

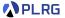

#### Definition (Generating Variables)

For a given CFG  $G = (V, \Sigma, S, R)$ , a variable  $A \in V$  is a **generating** variable if for some  $w \in \Sigma^*$ ,

$$A \Rightarrow^* w$$

We can inductively define the set of **generating variables**:

- (Basis Case) There is no basis case.
- (Induction Case) If  $A \to \alpha \in R$  and  $\alpha$  contains only symbols or generating variables, then A is a generating variable.

#### Reachable Variables

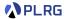

#### Definition (Reachable Variables)

For a given CFG  $G = (V, \Sigma, S, R)$ , a variable  $A \in V$  is a **reachable** variable if there exists a derivation:

$$S \Rightarrow^* \alpha A \beta$$

#### Reachable Variables

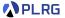

#### Definition (Reachable Variables)

For a given CFG  $G = (V, \Sigma, S, R)$ , a variable  $A \in V$  is a **reachable** variable if there exists a derivation:

$$S \Rightarrow^* \alpha A\beta$$

We can inductively define the set of reachable variables:

- (Basis Case) The start variable S is reachable variable.
- (Induction Case) If  $A \in V$  is a reachable variable and  $A \to \alpha \in R$ , then all variables in  $\alpha$  are reachable variables.

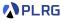

After eliminating  $\epsilon$ -productions and unit productions:

$$S 
ightarrow 0ABC \mid 0BC \mid 0AB \mid 0B \mid 1B \mid BB$$
  
 $A 
ightarrow ABB0 \mid BB0 \mid CC$   
 $B 
ightarrow 0B \mid 1$   
 $C 
ightarrow CC$   
 $D 
ightarrow 1D \mid 1 \mid AA \mid ABB0 \mid BB0 \mid CC$ 

• Find all generating variables:

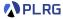

After eliminating  $\epsilon$ -productions and unit productions:

$$S 
ightarrow 0ABC \mid 0BC \mid 0AB \mid 0B \mid 1B \mid BB$$
  
 $A 
ightarrow ABB0 \mid BB0 \mid CC$   
 $B 
ightarrow 0B \mid 1$   
 $C 
ightarrow CC$   
 $D 
ightarrow 1D \mid 1 \mid AA \mid ABB0 \mid BB0 \mid CC$ 

**1** Find all **generating variables**:  $\{S, A, B, D\} - C$  is non-generating.

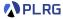

$$S \rightarrow 0ABC \mid 0BC \mid 0AB \mid 0B \mid 1B \mid BB$$
  
 $A \rightarrow ABB0 \mid BB0 \mid CC$   
 $B \rightarrow 0B \mid 1$   
 $C \rightarrow CC$   
 $D \rightarrow 1D \mid 1 \mid AA \mid ABB0 \mid BB0 \mid CC$ 

- **1** Find all **generating variables**:  $\{S, A, B, D\} C$  is non-generating.
- ② Find all reachable variables:

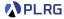

$$\begin{array}{l} S \rightarrow 0ABC \mid 0BC \mid 0AB \mid 0B \mid 1B \mid BB \\ A \rightarrow ABB0 \mid BB0 \mid CC \\ B \rightarrow 0B \mid 1 \\ C \rightarrow CC \\ D \rightarrow 1D \mid 1 \mid AA \mid ABB0 \mid BB0 \mid CC \end{array}$$

- **1** Find all **generating variables**:  $\{S, A, B, D\} C$  is non-generating.
- **2** Find all **reachable variables**:  $\{S, A, B, C\} D$  is unreachable.

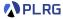

$$\begin{array}{l} S \rightarrow 0ABC \mid 0BC \mid 0AB \mid 0B \mid 1B \mid BB \\ A \rightarrow ABB0 \mid BB0 \mid CC \\ B \rightarrow 0B \mid 1 \\ C \rightarrow CC \\ D \rightarrow 1D \mid 1 \mid AA \mid ABB0 \mid BB0 \mid CC \end{array}$$

- **1** Find all **generating variables**:  $\{S, A, B, D\} C$  is non-generating.
- **2** Find all **reachable variables**:  $\{S, A, B, C\} D$  is unreachable.
- 3 Construct a new CFG by removing all productions that contain non-generating variables or come from unreachable variables.

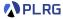

$$\begin{array}{l} S \rightarrow 0ABC \mid 0BC \mid 0AB \mid 0B \mid 1B \mid BB \\ A \rightarrow ABB0 \mid BB0 \mid CC \\ B \rightarrow 0B \mid 1 \\ C \rightarrow CC \\ D \rightarrow 1D \mid 1 \mid AA \mid ABB0 \mid BB0 \mid CC \end{array}$$

- **1** Find all **generating variables**:  $\{S, A, B, D\} C$  is non-generating.
- **2** Find all **reachable variables**:  $\{S, A, B, C\} D$  is unreachable.
- 3 Construct a new CFG by removing all productions that contain non-generating variables or come from unreachable variables.

$$S \rightarrow 0AB \mid 0B \mid 1B \mid BB$$
  
 $A \rightarrow ABB0 \mid BB0$   
 $B \rightarrow 0B \mid 1$ 

#### Contents

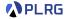

- 1. Chomsky Normal Form (CNF)
- 2. Eliminating  $\epsilon$ -Productions Nullable Variables
- Eliminating Unit Productions Unit Pairs
- Eliminating Useless Variables Generating Variables Reachable Variables
- 5. Putting CFG in CNF

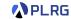

Our goal is to put a CFG in **Chomsky normal form (CNF)** consisting of:

$$A \rightarrow BC$$
 OR  $A \rightarrow a$ 

where  $B \neq S$  and  $C \neq S$ . And  $S \rightarrow \epsilon$  is allowed only if  $\epsilon \in L(G)$ .

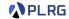

Our goal is to put a CFG in **Chomsky normal form (CNF)** consisting of:

$$A \rightarrow BC$$
 OR  $A \rightarrow a$ 

where  $B \neq S$  and  $C \neq S$ . And  $S \rightarrow \epsilon$  is allowed only if  $\epsilon \in L(G)$ .

We can put a CFG in CNF by following the steps below:

**1** If S on RHSs, add a new start variable S' and a production  $S' \to S$ .

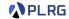

Our goal is to put a CFG in **Chomsky normal form (CNF)** consisting of:

$$A \rightarrow BC$$
 OR  $A \rightarrow a$ 

where  $B \neq S$  and  $C \neq S$ . And  $S \rightarrow \epsilon$  is allowed only if  $\epsilon \in L(G)$ .

- lacktriangledown If S on RHSs, add a new start variable S' and a production S' o S.
- **2** Eliminate  $\epsilon$ -productions, unit productions, and useless variables.

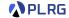

Our goal is to put a CFG in **Chomsky normal form (CNF)** consisting of:

$$A \rightarrow BC$$
 OR  $A \rightarrow a$ 

where  $B \neq S$  and  $C \neq S$ . And  $S \rightarrow \epsilon$  is allowed only if  $\epsilon \in L(G)$ .

- **1** If S on RHSs, add a new start variable S' and a production  $S' \to S$ .
- **2** Eliminate  $\epsilon$ -productions, unit productions, and useless variables.
- **3** Arrange so that all RHSs whose length is greater than 1 consist only of variables. To do so, if terminal a appears in a RHS, then replace it with a new variable A and add a production  $A \rightarrow a$ .

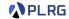

Our goal is to put a CFG in **Chomsky normal form (CNF)** consisting of:

$$A \rightarrow BC$$
 OR  $A \rightarrow a$ 

where  $B \neq S$  and  $C \neq S$ . And  $S \rightarrow \epsilon$  is allowed only if  $\epsilon \in L(G)$ .

- **1** If S on RHSs, add a new start variable S' and a production  $S' \to S$ .
- **2** Eliminate  $\epsilon$ -productions, unit productions, and useless variables.
- Arrange so that all RHSs whose length is greater than 1 consist only of variables. To do so, if terminal a appears in a RHS, then replace it with a new variable A and add a production  $A \rightarrow a$ .
- Replace all RHSs whose length is greater than 2 with a chain of variables. To do so, if  $A \to X_1 X_2 \cdots X_n$  is a production with n > 2, then replace it with a sequence of productions:

$$A \rightarrow X_1 A_1$$

$$A_1 \rightarrow X_2 A_2$$

$$A \rightarrow X_1 A_1$$
  $A_1 \rightarrow X_2 A_2$   $\cdots$   $A_{n-2} \rightarrow X_{n-1} X_n$ 

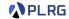

Our goal is to put a CFG in **Chomsky normal form (CNF)** consisting of:

$$A o BC$$
 OR  $A o a$ 

where  $B \neq S$  and  $C \neq S$ . And  $S \rightarrow \epsilon$  is allowed only if  $\epsilon \in L(G)$ .

We can put a CFG in CNF by following the steps below:

- **1** If S on RHSs, add a new start variable S' and a production  $S' \to S$ .
- **2** Eliminate  $\epsilon$ -productions, unit productions, and useless variables.
- **3** Arrange so that all RHSs whose length is greater than 1 consist only of variables. To do so, if terminal a appears in a RHS, then replace it with a new variable A and add a production  $A \rightarrow a$ .
- **4** Replace all RHSs whose length is greater than 2 with a chain of variables. To do so, if  $A \to X_1 X_2 \cdots X_n$  is a production with n > 2, then replace it with a sequence of productions:

$$A \rightarrow X_1 A_1$$
  $A_1 \rightarrow X_2 A_2$   $\cdots$   $A_{n-2} \rightarrow X_{n-1} X_n$ 

**5** If  $\epsilon$  is in the original CFG, add a production  $S \to \epsilon$  (or  $S' \to \epsilon$ ).

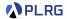

Let's put the following CFG in CNF:

$$S \rightarrow 0ABC \mid 1B \mid BB$$
  
 $A \rightarrow ABB0 \mid C$   
 $B \rightarrow 0B \mid 1$   
 $C \rightarrow CC \mid \epsilon$   
 $D \rightarrow 1D \mid AA$ 

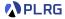

Let's put the following CFG in CNF:

$$S 
ightarrow 0ABC \mid 1B \mid BB$$
  
 $A 
ightarrow ABB0 \mid C$   
 $B 
ightarrow 0B \mid 1$   
 $C 
ightarrow CC \mid \epsilon$   
 $D 
ightarrow 1D \mid AA$ 

lacktriangle If S on RHSs, add a new start variable S' and a production S' o S.

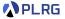

Let's put the following CFG in CNF:

$$S \rightarrow 0ABC \mid 1B \mid BB$$
  
 $A \rightarrow ABB0 \mid C$   
 $B \rightarrow 0B \mid 1$   
 $C \rightarrow CC \mid \epsilon$   
 $D \rightarrow 1D \mid AA$ 

- **1** If S on RHSs, add a new start variable S' and a production  $S' \to S$ .
- **2** Eliminate  $\epsilon$ -productions, unit productions, and useless variables:

$$S \rightarrow 0AB \mid 0B \mid 1B \mid BB$$
  
 $A \rightarrow ABB0 \mid BB0$   
 $B \rightarrow 0B \mid 1$ 

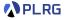

$$S \rightarrow 0AB \mid 0B \mid 1B \mid BB$$
  
 $A \rightarrow ABB0 \mid BB0$   
 $B \rightarrow 0B \mid 1$ 

 $\blacksquare$  Arrange so that all RHSs whose length > 1 consist only of variables:

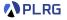

$$S \rightarrow 0AB \mid 0B \mid 1B \mid BB$$
  
 $A \rightarrow ABB0 \mid BB0$   
 $B \rightarrow 0B \mid 1$ 

 $oldsymbol{3}$  Arrange so that all RHSs whose length >1 consist only of variables:

$$S o XAB \mid XB \mid YB \mid BB \quad X o 0$$
  
 $A o ABBX \mid BBX \qquad Y o 1$   
 $B o XB \mid 1$ 

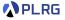

$$S \rightarrow 0AB \mid 0B \mid 1B \mid BB$$
  
 $A \rightarrow ABB0 \mid BB0$   
 $B \rightarrow 0B \mid 1$ 

 $oldsymbol{3}$  Arrange so that all RHSs whose length >1 consist only of variables:

**4** Replace all RHSs whose length > 2 with a chain of variables:

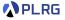

$$S \rightarrow 0AB \mid 0B \mid 1B \mid BB$$
  
 $A \rightarrow ABB0 \mid BB0$   
 $B \rightarrow 0B \mid 1$ 

 $oldsymbol{3}$  Arrange so that all RHSs whose length >1 consist only of variables:

$$S \rightarrow XAB \mid XB \mid YB \mid BB \quad X \rightarrow 0$$
  
 $A \rightarrow ABBX \mid BBX \quad Y \rightarrow 1$   
 $B \rightarrow XB \mid 1$ 

4 Replace all RHSs whose length > 2 with a chain of variables:

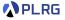

$$S \rightarrow 0AB \mid 0B \mid 1B \mid BB$$
  
 $A \rightarrow ABB0 \mid BB0$   
 $B \rightarrow 0B \mid 1$ 

 $oldsymbol{3}$  Arrange so that all RHSs whose length >1 consist only of variables:

4 Replace all RHSs whose length > 2 with a chain of variables:

**6** If  $\epsilon$  is in the original CFG, add a production  $S \to \epsilon$  (or  $S' \to \epsilon$ ):

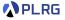

$$\begin{array}{l} S \rightarrow 0AB \mid 0B \mid 1B \mid BB \\ A \rightarrow ABB0 \mid BB0 \\ B \rightarrow 0B \mid 1 \end{array}$$

 $oldsymbol{3}$  Arrange so that all RHSs whose length >1 consist only of variables:

$$S \rightarrow XAB \mid XB \mid YB \mid BB \quad X \rightarrow 0$$
  
 $A \rightarrow ABBX \mid BBX \quad Y \rightarrow 1$   
 $B \rightarrow XB \mid 1$ 

4 Replace all RHSs whose length > 2 with a chain of variables:

**5** If  $\epsilon$  is in the original CFG, add a production  $S \to \epsilon$  (or  $S' \to \epsilon$ ): **No.** 

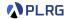

Let's put the following CFG in CNF:

$$S 
ightarrow aSb \mid \epsilon$$

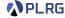

Let's put the following CFG in CNF:

$$S 
ightarrow aSb \mid \epsilon$$

**1** If S on RHSs, add a new start variable S' and a production  $S' \to S$ .

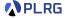

Let's put the following CFG in CNF:

$$S o aSb \mid \epsilon$$

**1** If S on RHSs, add a new start variable S' and a production  $S' \to S$ .

$$S' o S \qquad S o aSb \mid \epsilon$$

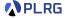

Let's put the following CFG in CNF:

$$S 
ightarrow aSb \mid \epsilon$$

**1** If S on RHSs, add a new start variable S' and a production  $S' \to S$ .

$$S' o S \qquad S o aSb \mid \epsilon$$

**2** Eliminate  $\epsilon$ -productions, unit productions, and useless variables:

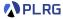

Let's put the following CFG in CNF:

$$S 
ightarrow aSb \mid \epsilon$$

**1** If S on RHSs, add a new start variable S' and a production  $S' \to S$ .

$$S' o S$$
  $S o aSb \mid \epsilon$ 

**2** Eliminate  $\epsilon$ -productions, unit productions, and useless variables:

$$S' o aSb \mid ab$$
  $S o aSb \mid ab$ 

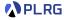

Let's put the following CFG in CNF:

$$S 
ightarrow aSb \mid \epsilon$$

**1** If S on RHSs, add a new start variable S' and a production  $S' \to S$ .

$$S' o S$$
  $S o aSb \mid \epsilon$ 

**2** Eliminate  $\epsilon$ -productions, unit productions, and useless variables:

$$S' o aSb \mid ab$$
  $S o aSb \mid ab$ 

 $oldsymbol{3}$  Arrange so that all RHSs whose length >1 consist only of variables:

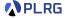

Let's put the following CFG in CNF:

$$S 
ightarrow aSb \mid \epsilon$$

**1** If S on RHSs, add a new start variable S' and a production  $S' \to S$ .

$$S' o S$$
  $S o aSb \mid \epsilon$ 

**2** Eliminate  $\epsilon$ -productions, unit productions, and useless variables:

$$S' o aSb \mid ab$$
  $S o aSb \mid ab$ 

$$S' \rightarrow ASB \mid AB$$
  $S \rightarrow ASB \mid AB$   $A \rightarrow a$   $B \rightarrow b$ 

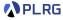

Let's put the following CFG in CNF:

$$S 
ightarrow aSb \mid \epsilon$$

**1** If S on RHSs, add a new start variable S' and a production  $S' \to S$ .

$$S' o S \qquad S o aSb \mid \epsilon$$

**2** Eliminate  $\epsilon$ -productions, unit productions, and useless variables:

$$S' o aSb \mid ab$$
  $S o aSb \mid ab$ 

 $\ensuremath{\mathfrak{3}}$  Arrange so that all RHSs whose length >1 consist only of variables:

$$S' \rightarrow ASB \mid AB$$
  $S \rightarrow ASB \mid AB$   $A \rightarrow a$   $B \rightarrow b$ 

4 Replace all RHSs whose length > 2 with a chain of variables:

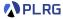

Let's put the following CFG in CNF:

$$S 
ightarrow aSb \mid \epsilon$$

**1** If S on RHSs, add a new start variable S' and a production  $S' \to S$ .

$$S' o S \qquad S o aSb \mid \epsilon$$

**2** Eliminate  $\epsilon$ -productions, unit productions, and useless variables:

$$S' o aSb \mid ab$$
  $S o aSb \mid ab$ 

 $\ensuremath{\mathfrak{g}}$  Arrange so that all RHSs whose length >1 consist only of variables:

$$S' o ASB \mid AB$$
  $S o ASB \mid AB$   $A o a$   $B o b$ 

4 Replace all RHSs whose length > 2 with a chain of variables:

$$S' o AS_1 \mid AB \quad S o AS_1 \mid AB \quad S_1 o SB \quad A o a \quad B o b$$

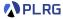

Let's put the following CFG in CNF:

$$S 
ightarrow aSb \mid \epsilon$$

**1** If S on RHSs, add a new start variable S' and a production  $S' \to S$ .

$$S' o S \qquad S o aSb \mid \epsilon$$

**2** Eliminate  $\epsilon$ -productions, unit productions, and useless variables:

$$S' o aSb \mid ab$$
  $S o aSb \mid ab$ 

 $\ensuremath{\mathfrak{3}}$  Arrange so that all RHSs whose length >1 consist only of variables:

$$S' \rightarrow ASB \mid AB$$
  $S \rightarrow ASB \mid AB$   $A \rightarrow a$   $B \rightarrow b$ 

4 Replace all RHSs whose length > 2 with a chain of variables:

$$S' \rightarrow AS_1 \mid AB \quad S \rightarrow AS_1 \mid AB \quad S_1 \rightarrow SB \quad A \rightarrow a \quad B \rightarrow b$$

**5** If  $\epsilon$  is in the original CFG, add a production  $S \to \epsilon$  (or  $S' \to \epsilon$ ):

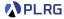

Let's put the following CFG in CNF:

$$S 
ightarrow aSb \mid \epsilon$$

**1** If S on RHSs, add a new start variable S' and a production  $S' \to S$ .

$$S' o S \qquad S o aSb \mid \epsilon$$

**2** Eliminate  $\epsilon$ -productions, unit productions, and useless variables:

$$S' o aSb \mid ab$$
  $S o aSb \mid ab$ 

 $oldsymbol{3}$  Arrange so that all RHSs whose length >1 consist only of variables:

$$S' o ASB \mid AB$$
  $S o ASB \mid AB$   $A o a$   $B o b$ 

4 Replace all RHSs whose length > 2 with a chain of variables:

$$S' o AS_1 \mid AB \quad S o AS_1 \mid AB \quad S_1 o SB \quad A o a \quad B o b$$

**⑤** If  $\epsilon$  is in the original CFG, add a production  $S \to \epsilon$  (or  $S' \to \epsilon$ ): **Yes.** 

$$S' 
ightarrow \epsilon \mid AS_1 \mid AB \quad S 
ightarrow AS_1 \mid AB \quad S_1 
ightarrow SB \quad A 
ightarrow a \quad B 
ightarrow b$$

## Summary

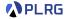

- 1. Chomsky Normal Form (CNF)
- 2. Eliminating  $\epsilon$ -Productions Nullable Variables
- 3. Eliminating Unit Productions
  Unit Pairs
- Eliminating Useless Variables
   Generating Variables
   Reachable Variables
- 5. Putting CFG in CNF

#### Next Lecture

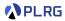

• Properties of Context-Free Languages

Jihyeok Park
 jihyeok\_park@korea.ac.kr
https://plrg.korea.ac.kr